## **How to print your vision ID card using**  myuhcvision.com

**See other side if you have Medical coverage with UnitedHealthcare**

Thanks to our convenient paperless benefits and claims, **you do not need a member ID card to use your benefits**. However, if you'd like one, you can easily print one.

Your ID card will be personalized with your name, member ID, as well as your exam and materials co-pay amounts.

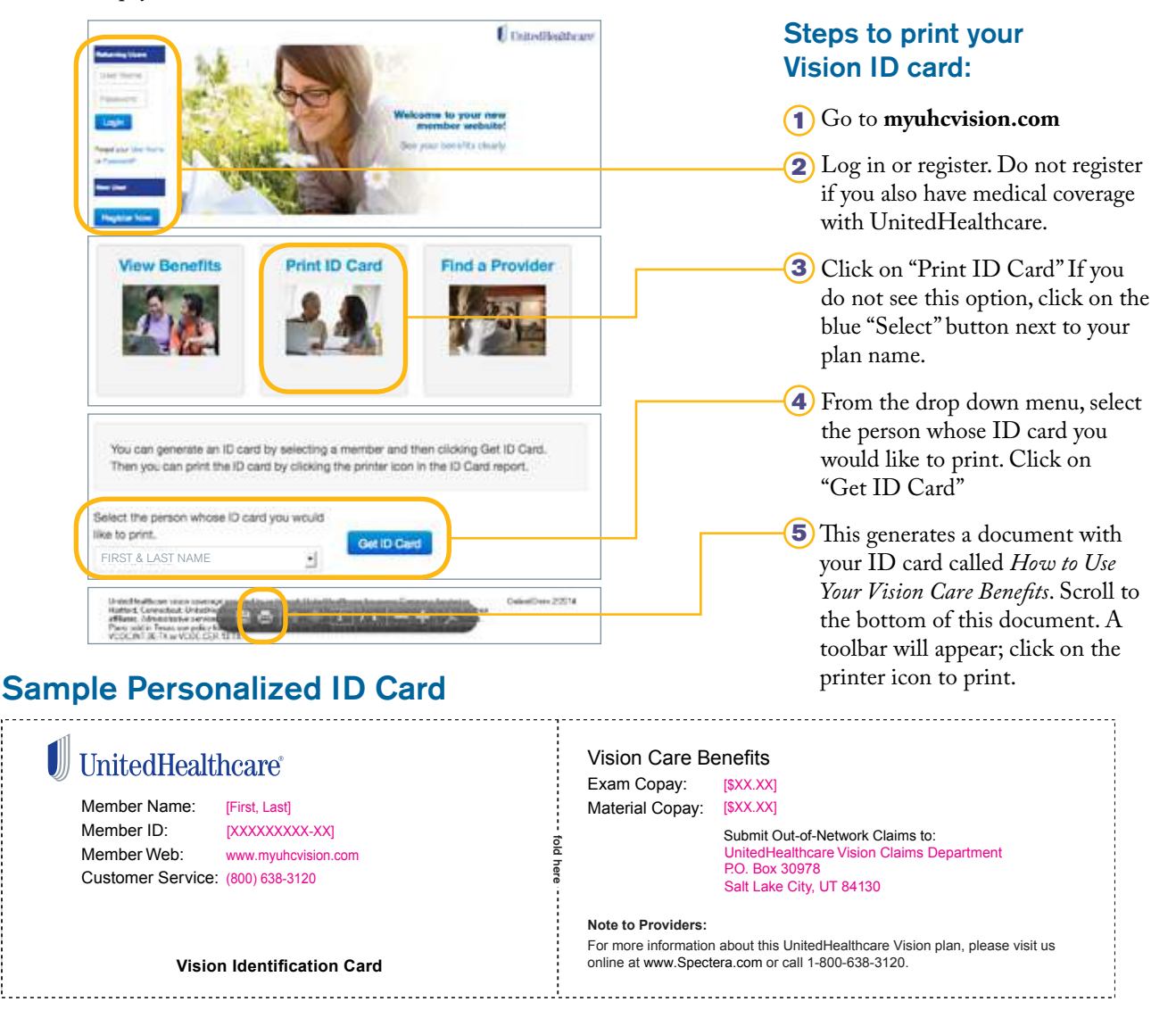

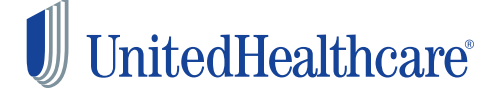

## **How to print your vision ID card using** myuhc.com

**See other side if you do not have Medical coverage with UnitedHealthcare**

Thanks to our convenient paperless benefits and claims, **you do not need a member ID card to use your benefits**. However, if you'd like one, you can easily print one.

Your ID card will be personalized with your name, member ID, as well as your exam and materials co-pay amounts.

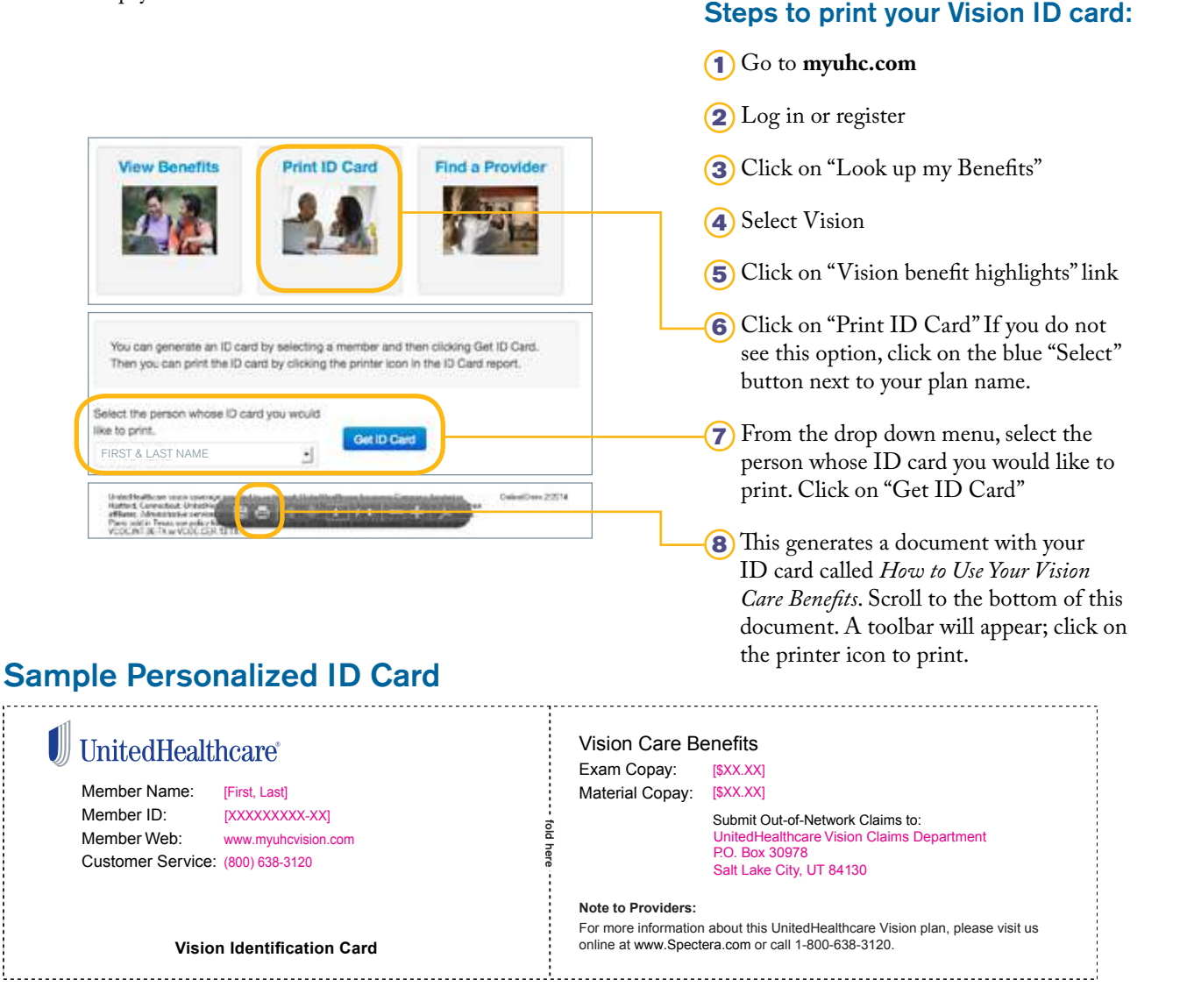

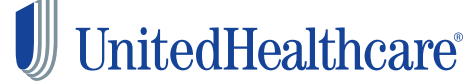

UnitedHealthcare vision coverage provided by or through UnitedHealthcare Insurance Company, located in Hartford, Connecticut, UnitedHealthcare Insurance Company of New York, located in Islandia, New York, or their affiliates. Administrative services provided by Spectera, Inc., United HealthCare Services, Inc. or their affiliates. Plans sold in Texas use policy form number VPOL.06.TX and associated COC form number VCOC.INT.06.TX or VCOC.CER.13.TX.

100-10442 4/14 © 2014 United HealthCare Services, Inc.